# ЭЛЕКТРИЧЕСТВО И МАГНЕТИЗМ

# МЕТОДИЧЕСКИЕ УКАЗАНИЯ ПО ВЫПОЛНЕНИЮ РАБОТ<br>В ЛАБОРАТОРИИ ФИЗИЧЕСКОГО ПРАКТИКУМА

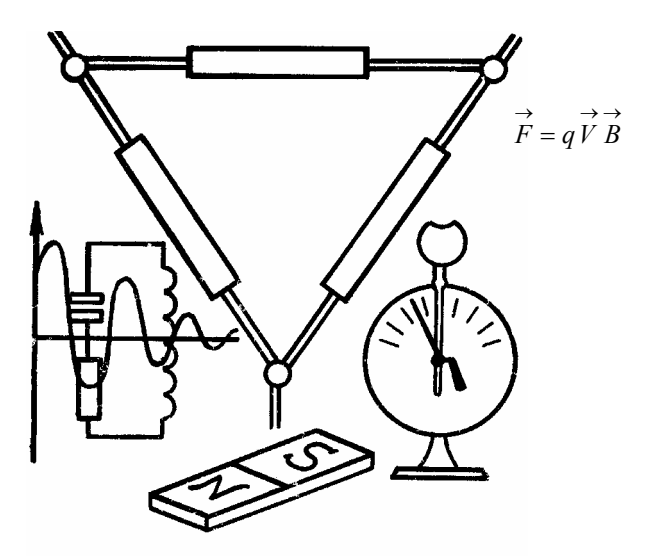

• Издательство ТГТУ •

Министерство образования Российской Федерации **Тамбовский государственный технический университет**

# **ЭЛЕКТРИЧЕСТВО И МАГНЕТИЗМ**

# **МЕТОДИЧЕСКИЕ УКАЗАНИЯ ПО ВЫПОЛНЕНИЮ РАБОТ В ЛАБОРАТОРИИ ФИЗИЧЕСКОГО ПРАКТИКУМА**

Для студентов 1 и 2 курсов всех специальностей и форм обучения

# **Тамбов Издательство ТГТУ 2004**

УДК 535.338(076.5) ББК В36я73-5 Э45

Утверждено Редакционно-издательским советом университета

**Рецензент** Доктор технических наук, профессор *В.Ф. Калинин*

 $\overline{345}$ Электричество и магнетизм: Метод. указ. по выполнению работ в лаборатории физического практикума / Сост. В.И. Барсуков. Тамбов: Изд-во Тамб. гос. техн. ун-та, 2004. 20 с.

Методические указания составлены в соответствии с типовой учебной программой по курсу общей физики для технических вузов.

Указания знакомят с задачами физического практикума, элементами электрической цепи, правилами пользования электроизмерительными приборами, основами статистической обработки данных, методикой выполнения лабораторных работ.

Методические указания предназначены для студентов первого и второго курсов всех специальностей и форм обучения инженерного профиля.

> УДК 535.338(076.5) ББК ВЗ6я73-5

© Тамбовский государственный технический университет **(TITY), 2004** 

Учебное издание

# ЭЛЕКТРИЧЕСТВО И МАГНЕТИЗМ

## МЕТОЛИЧЕСКИЕ УКАЗАНИЯ ПО ВЫПОЛНЕНИЮ РАБОТ В ЛАБОРАТОРИИ ФИЗИЧЕСКОГО ПРАКТИКУМА

Составитель Барсуков Владимир Иванович

Редактор Т.М. Глинкина Компьютерное макетирование Е.В. Кораблевой

Полписано в печать 28.01.04 Формат  $60 \times 84 / 16$ . Бумага газетная. Печать офсетная Гарнитура Times New Roman. Объем: 1,16 усл. печ. л.; 1,1 уч.-изд. л. Тираж 200 экз. С. 60

Издательско-полиграфический центр Тамбовского государственного технического университета, 392000, Тамбов, Советская, 106, к. 14

## **ВВЕДЕНИЕ**

Настоящие методические указания преследуют следующие цели:

1 Помочь студенту самостоятельно, путем постановки эксперимента, проверить действие основных законов физики в разделе "Электричество и магнетизм".

2 Дать краткие сведения об электрических приборах; элементах и правилах сборки цепи.

3 Закрепить навыки проведения эксперимента и обработки полученных в нем результатов.

# *КРАТКИЕ СВЕДЕНИЯ ОБ ЭЛЕКТРИЧЕСКИХ ПРИБОРАХ*

С точки зрения задач лабораторного практикума все электрические приборы можно разделить на следующие группы:

1 Источники тока: городская сеть (с использованием трансформаторов, автотрансформаторов, выпрямителей), аккумуляторы (обычно щелочные), сухие элементы ("батарейки") и нормальный элемент.

2 Измерительные приборы, распределенные по роду измеряемой величины: гальванометры (стрелочные, зеркальные, баллистические), амперметры, вольтметры, ваттметры и др.

3 Приборы для изменения режима работы цепи:

−ключи, переключатели и коммутаторы направления тока;

−реостаты и магазины сопротивлений;

−потенциометры;

−конденсаторы и магазины емкостей.

# **ИЗМЕРИТЕЛЬНЫЕ ПРИБОРЫ**

Измерительные приборы, кроме рода измеряемой величины (единицы измерения величин приведены в табл. 1), отличаются принципом действия (схемы устройства даны на рис. 1 – 5, а условное обозначение – в табл. 2), родом измеряемого тока (табл. 3), величиной вносимой погрешности (классы точности – 0,1; 0,2; 0,5; 1,0; 1,5; 2,5; 4,0), другими параметрами (частично – в табл. 4).

На рис. 1, в качестве примера, приводится схема устройства наиболее распространенного прибора магнитоэлектрической системы.

*1 Условные обозначения единиц измерения, их кратных и дольных значений, наносимые на электроизмерительные приборы*

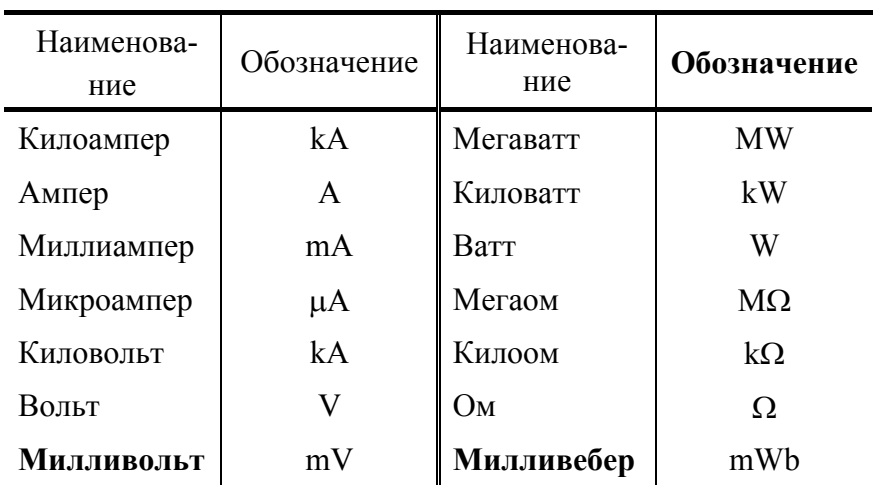

# **2 Обозначения принципа действия прибора**

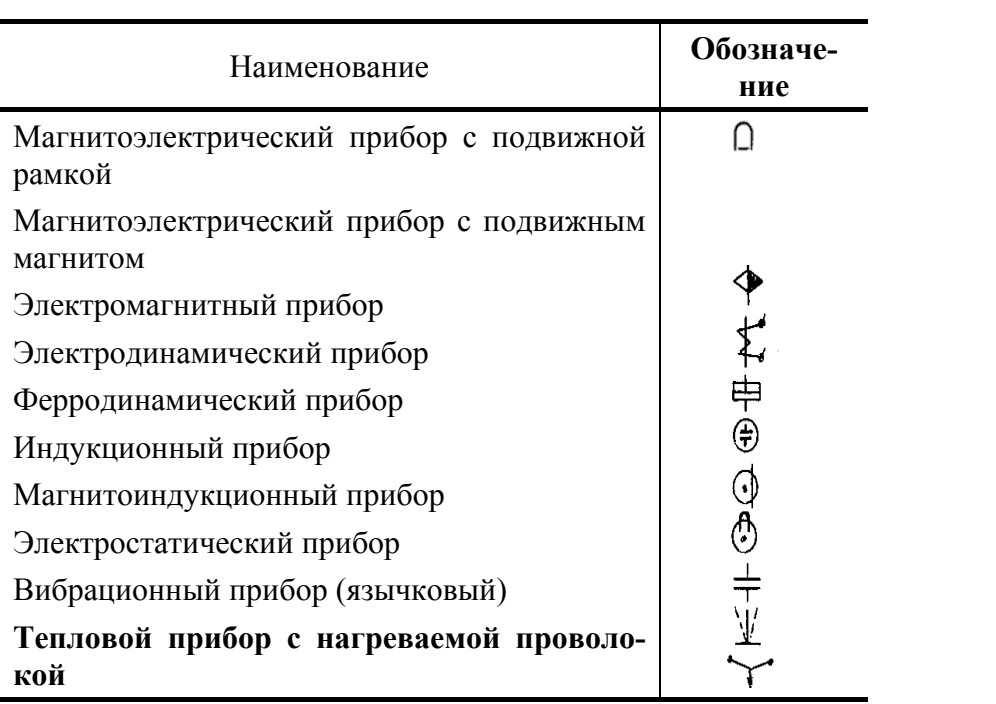

# **3 Обозначения рода тока**

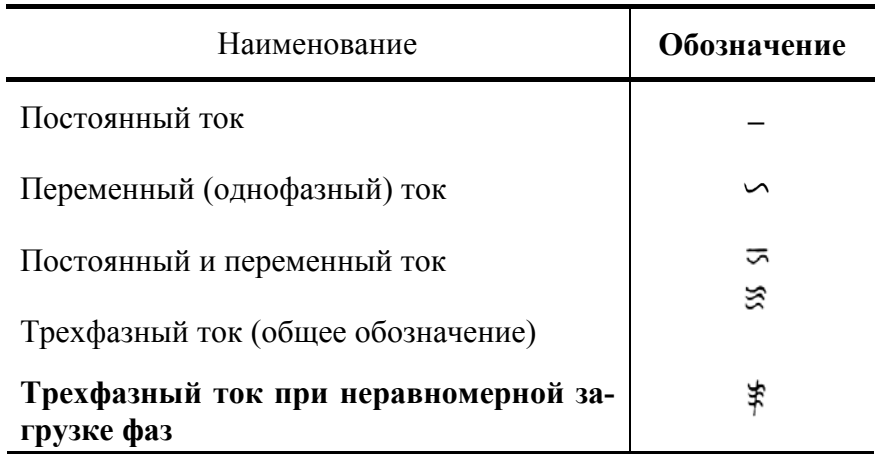

# **4 Обозначение класса точности, положения прибора, зажимов и др.**

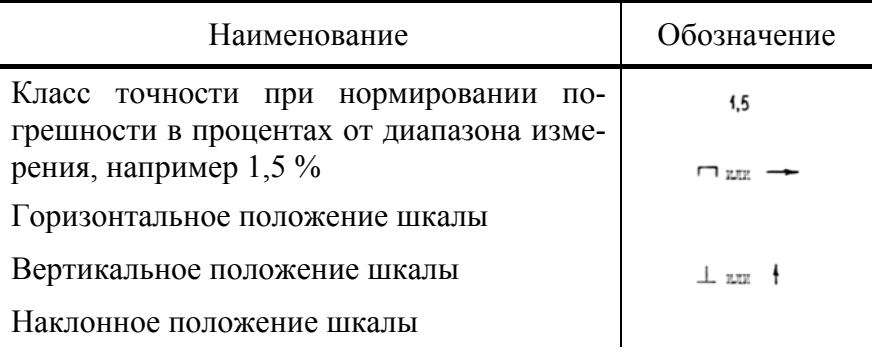

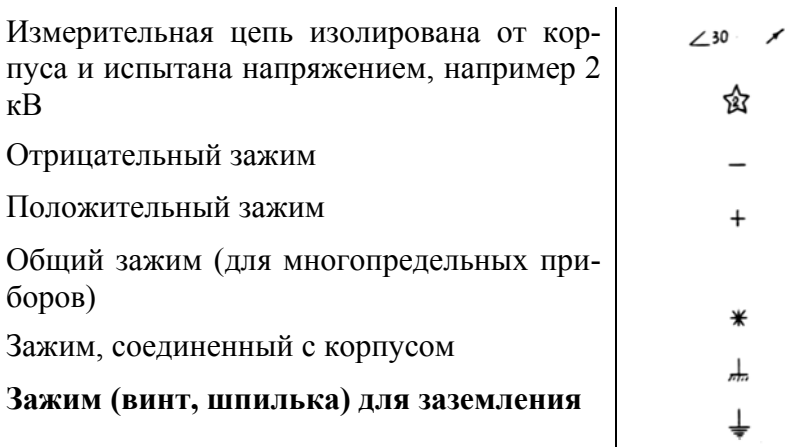

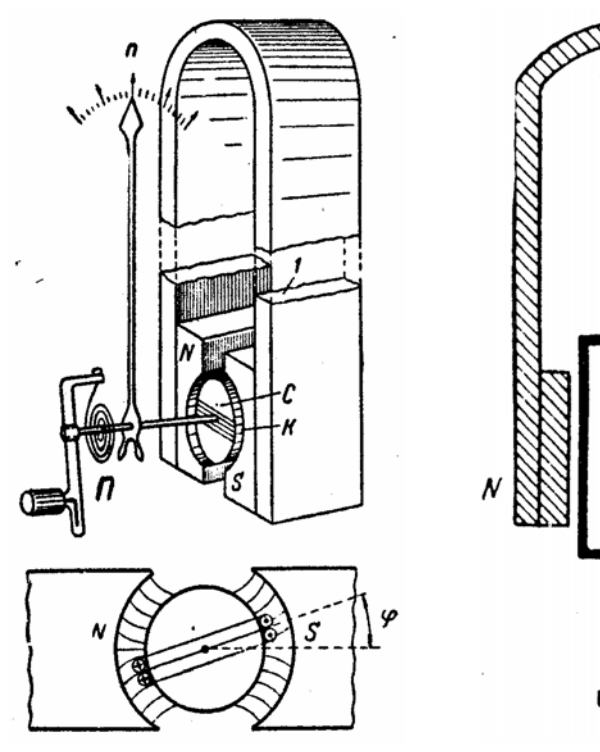

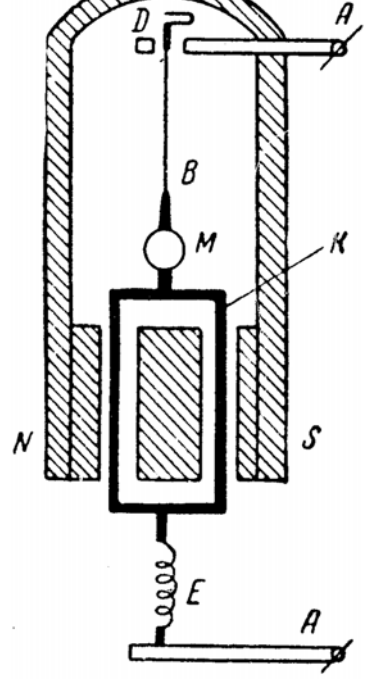

**Рис. 1 Стрелочный Рис. 2 Зеркальный гальванометр**

ется на тонкой металлической нити *В* (рис. 2). Для отсчета угла поворота к рамке прикреплено зеркальце *М*, в связи с чем гальванометр назван зеркальным. Ток подводится через зажимы *А*, нить подвеса *В* и мягкую пружину *Е*. Из-за малого сопротивления и массы рамки она может совершать длительные крутильные колебания. Для устранения этих колебаний, к гальванометру подбирается дополнительное критическое сопротивление, при котором колебания становятся апериодическими и рамка отклоняется на угол, пропорциональный току.

Для измерения электрического заряда используется баллистический гальванометр, устроенный так же, как и зеркальный, но имеющий утяжеленную рамку, а следовательно, и большой период крутильных колебаний. Движение рамки определяется моментом импульса, действовавшим на рамку в момент прохождения заряда.

Схемы устройства приборов других принципов действия изображены на рис. 3 – 5, не требующих особого пояснения.

Из рис. 1 видно, что легкая катушка, выполненная на алюминиевом каркасе *K*, вращается в однородном магнитном поле, образованном полюсными наконечниками *N* и *S* постоянного магнита и железным сердечником *С*.

При пропускании тока на рамку действует вращательный момент, величина которого зависит от числа витков обмотки, сечения витка, индукции магнитного поля и самого тока. При этом угол закручивания токопроводящей пружины П, а следовательно и угол поворота стрелки пропорционален величине тока ϕ = *Ci*  (линейная зависимость).

Стрелочные гальванометры измеряют токи не ниже  $10^{-6}$  A, поэтому для измерения еще меньших токов (до  $10^{-10}$  A) применяют зеркальные гальванометры, рамка *K* которых подвешива-

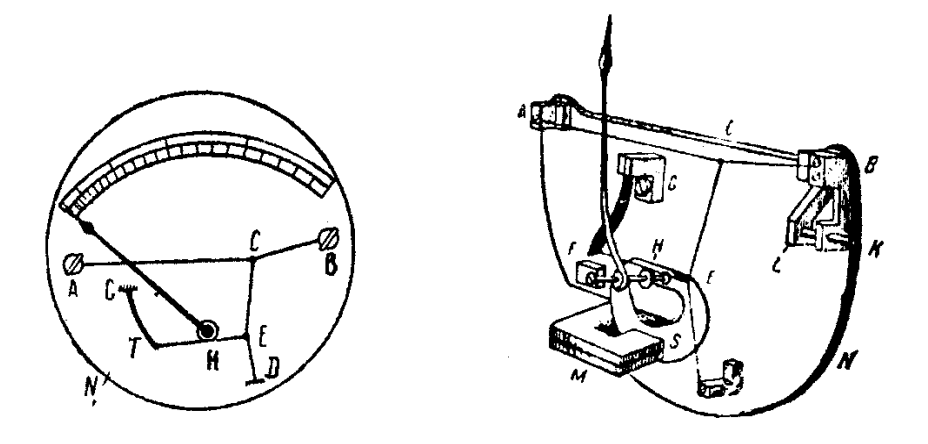

**Рис. 3 Схема и принцип действия теплового прибора**

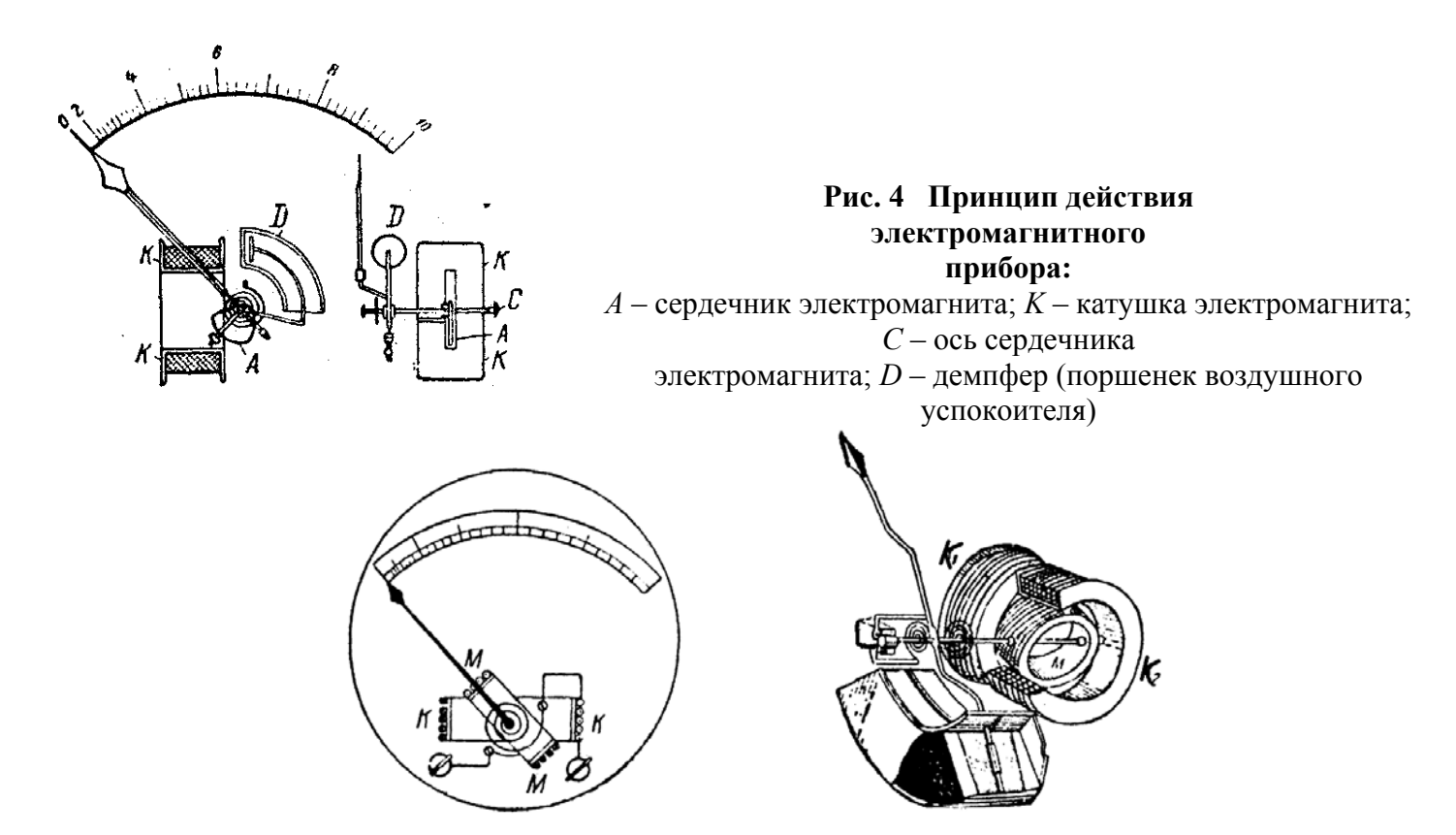

**Рис. 5 Схема и принцип действия электродинамического прибора**

Многопредельные приборы имеют электрическую схему, которую можно переключать для изменения интервалов измеряемой величины. В многопредельном амперметре внутрь прибора вмонтированы шунты, в вольтметре – добавочные сопротивления.

Внешний вид одного из многопредельных приборов дан на рис. 6. Условные обозначения, нанесенные на его шкале? показывают, что это прибор магнитоэлектрической системы (∩) для измерения напряжения (mV) постоянного тока (**–**) при горизонтальном ( ) расположении шкалы,

**Рис. 6 Милливольтметр четырехпредельный**

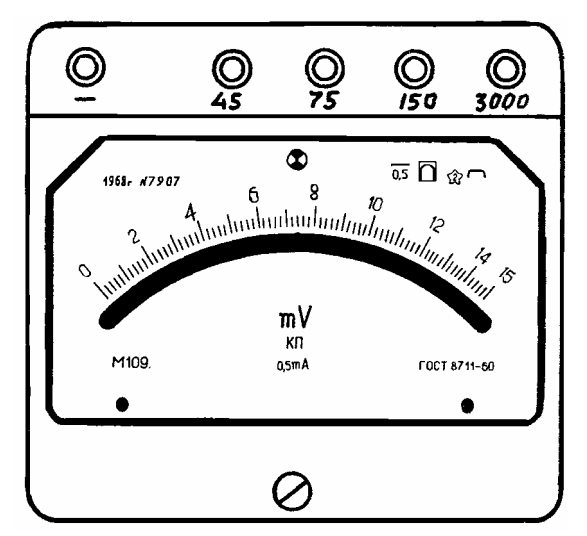

относительная (приведенная) погрешность составляет 0,5 % (класс точности – 0,5), измерительная цепь изолирована (приведения) потрашать и при полное отклонение стрелки происходит при пропускании тока 0,5 мА, модель 109 (М109) прибора изготовлена в 1968 г., заводской номер № 7907, в соответствии с ГОСТ 8711–60.

Многопредельные приборы имеют одну или несколько шкал. Шкалу измерений выбирают так, чтобы погрешность измерений была наименьшей. Если многопредельный прибор имеет одну шкалу (рис. 6), то необходимо вычислить переводные коэффициенты для всех пределов.

*Пример*. Имеем многопредельный милливольтметр со шкалой на *N* = 75 делений и с пределами измерений, указанными в табл. 5.

#### 5 Определение переводного коэффициента

#### многопредельных приборов

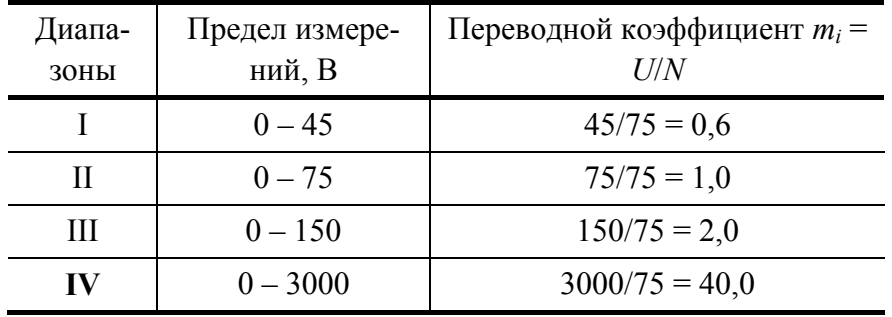

Если прибор включен на работу в 1-м диапазоне и отсчет по шкале равен  $N = 35$  делений, то измеренное напряжение равно:

$$
U = Nm_1 = 35 \cdot 0, 6 = 21 \text{ MB}.
$$

При работе с многопредельными приборами необходимо выполнять следующее:

1) вычислить переводные коэффициенты для всех диапазонов;

2) включить прибор в максимальном диапазоне и грубо определить измеряемую величину;

3) перейти на диапазон, верхний предел которого ближе всего к измеряемой величине, но больше ее; определить точное значение измеряемой величины;

4) если измеряемая величина увеличивается, то измерения продолжают до тех пор, пока стрелка не дойдет до конца шкалы, а затем переходят на больший диапазон;

5) при уменьшении измеряемой величины измерения проводят до тех пор, пока она не достигнет верхнего предела следующего меньшего диапазона и переходят на этот диапазон.

Для расширения пределов измерения приборов применяются шунты (амперметры магнитоэлектрической системы), дополнительные сопротивления (вольтметры той же системы), трансформаторы тока или напряжения (приборы электромагнитной системы).

Шунтом называется сопротивление  $(r_{\rm m})$ , включенное в цепь параллельно амперметру (рис. 7), вследствие чего в прибор ответвляется только часть измеряемого тока.

Если необходимо измерить ток I в *n* раз больший максимально возможного для данного прибора  $I<sub>A</sub>$ ,  $r_{\rm m} = r_A/(n-1)$ , где  $n = I/I_A$ ; I – измеряемый ток в цепи;  $I_A$  – то надо подключить сопротивление величина номинального значения тока прибора;  $r_A$  – сопротивление прибора.

Таким образом, при измерении тока в *п* раз больше номинального к амперметру должен быть подключен шунт с сопротивлением в  $(n - 1)$  раз меньшим, чем сопротивление прибора.

При измерении больших токов приборами электромагнитной системы применяют трансформаторы тока, схема включения которого показана на рис. 8. Аналогично производится измерение больших напряжений. Здесь роль амперметра выполняет вольтметр, шкала которого проградуирована в

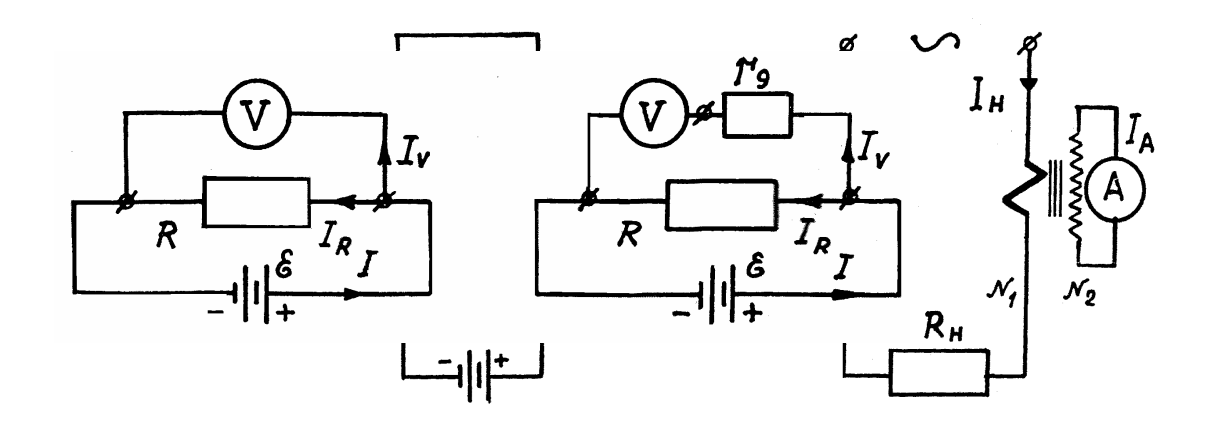

**Рис. 7 Подключение шунта к прибору Рис. 8 Схема включения трансформатора тока**

**Рис. 9 Подключение добавочного сопротивления к прибору** , ( ) *v v g v v g <sup>V</sup> r r r Ir I r r U U n* <sup>+</sup> <sup>=</sup> <sup>+</sup> <sup>=</sup> <sup>=</sup>

единицах тока, пропорционального напряжению, при этом выполняется соотношение

$$
\frac{I_{\rm H}}{I_A} = \frac{N_2}{N_1} = \frac{U_2}{U_1} = n \;,
$$

где *I*н, *IA* – токи, протекающие через нагрузку и прибор; *U*<sup>1</sup> и *U*2 – напряжения на токовой и измерительной обмотках трансформатора; *N*<sup>1</sup> и *N*2 – число витков измерительной и токовой обмоток трансформатора.

Добавочное сопротивление включается последовательно с вольтметром для расширения пределов измерения последнего (рис. 9).

Оно рассчитывается из следующих соображений. При расширении предела измерений в *n* раз, т.е.

откуда добавочное сопротивление  $r_g = r_v(n-1)$ , т.е. добавочное сопротивление в  $(n-1)$  раз больше сопротивления прибора.

## *ПРИБОРЫ ДЛЯ ИЗМЕНЕНИЯ РЕЖИМА РАБОТЫ ЦЕПИ*

1 Ключи, переключатели, коммутаторы направления тока, применяемые в практикуме, могут быть

различных типов, но чаще всего это лабораторные. Схема их включения представлена на рис. 10.

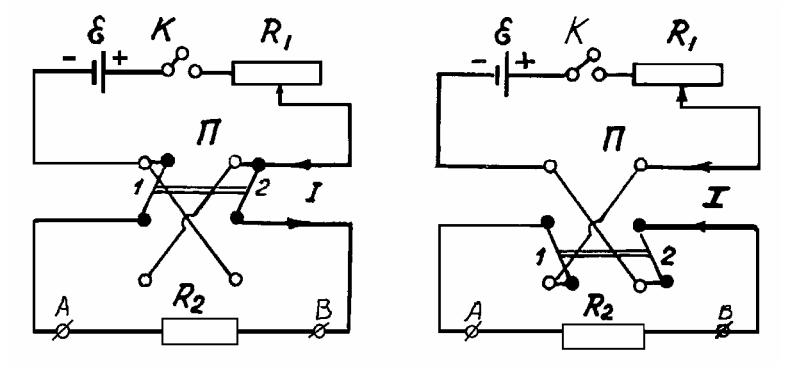

**Рис. 10 Элементы электрической цепи**

Здесь ключ *K* предназначен для разъединения и обесточивания цепи, а переключатель *П* для изменения направления тока через сопротивление *R*2. Когда ножи переключателя (1, 2) стоят в верхнем положении, ток течет от точки *В* к *А*, когда в нижнем – от *А* к *B*.

2 Реостаты и магазины сопротивлений служат для изменения величины тока в цепи. Внешний вид и схема включения реостата представлены на рис. 11, *а*, *б*.

Наиболее распространены реостаты со скользящим контактом (рис. 11, *а*). Они состоят из фарфорового цилиндра, на котором намотана проволока или лента из металла с большим удельным сопротивлением. Изменение сопротивления достигается путем изменения длины проводника, вводимого в цепь тока.

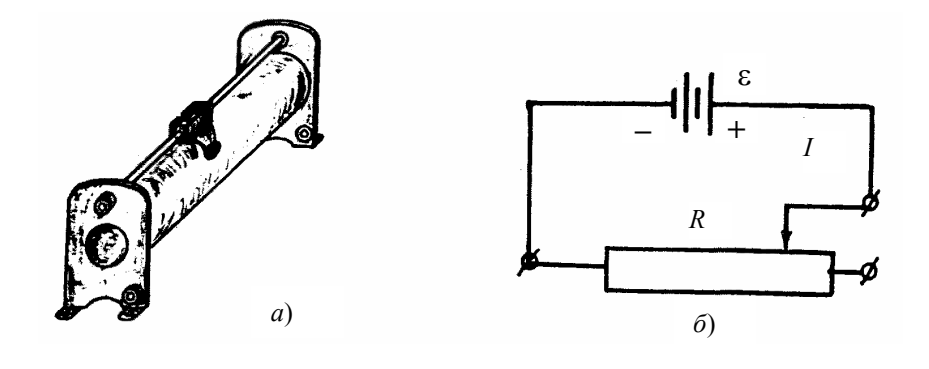

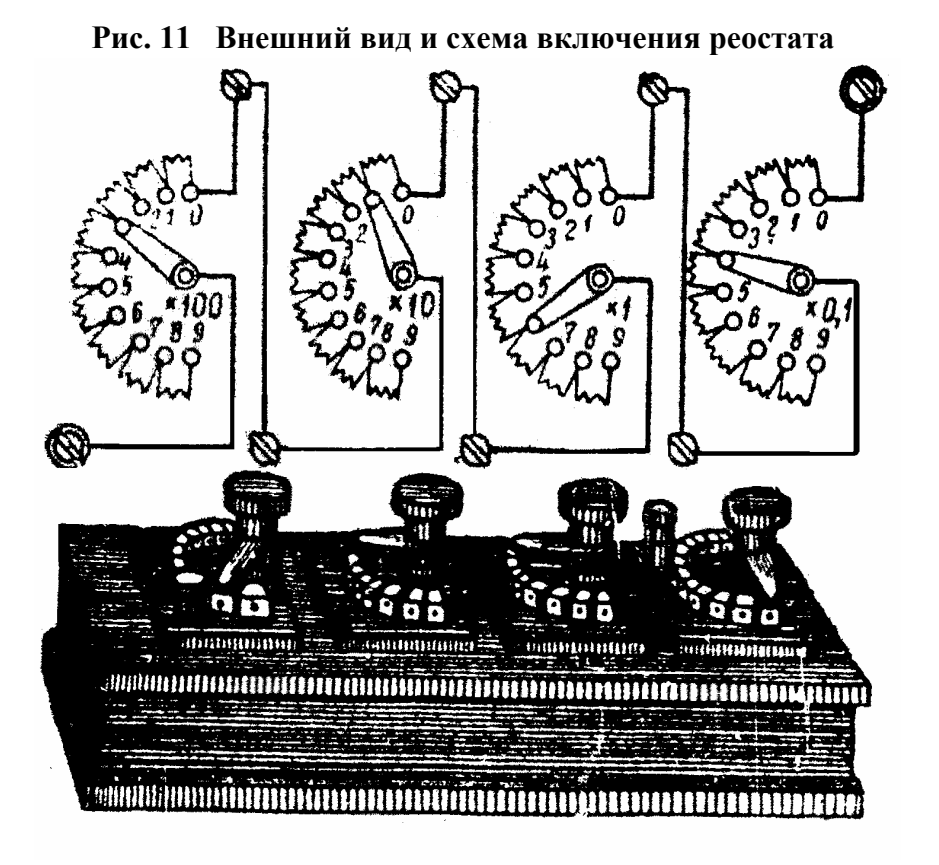

**Рис. 12 Магазин сопротивлений**

Схема и внешний вид декадного магазина сопротивления приведена на рис. 12. Включая последовательно декады, можно ступенчато изменять сопротивление цепи в широком диапазоне его значений. При этом абсолютная погрешность будет определяться классом точности магазина и номинальным значением сопротивления, включенного в цепь декады.

3 Потенциометрами называются приборы, служащие для задания всевозможных разностей потенциалов в некотором интервале от 0 до  $U_0$  и основывающиеся на использовании омического падения потенциала. Простейшим потенциометром может служить соответствующим образом включенный рео-

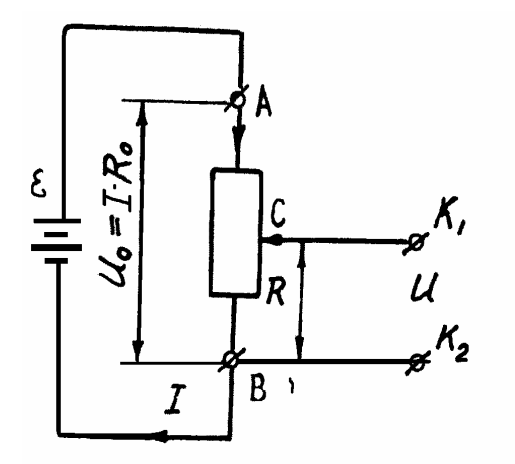

стат со скользящим контактом (рис. 13).

Желаемое напряжение *U* получается между зажимами  $K_1$  и *K*<sup>2</sup> потенциометра, оно равно омическому падению потенциала на участке *ВС* между одним из концов реостата – *B* и его движком – *С*.

$$
U=IR,
$$

где *R* – сопротивление участка *ВС*, а *I* – сила тока, определяемая по закону Ома:

$$
I=\frac{\varepsilon}{R_0+r};
$$

**Рис. 13 Схема включения потенциометра**

где ε – э.д.с. источника тока; *r* – его внутреннее сопротивление;  $R_0$  – сопротивление всего реостата. При постоянном  $R_0$ , *r* и  $\varepsilon$  величина тока *I* = const. Перемещая движок *С* от конца *В* реостата к концу *А*, будем получать всевозможные значения разности потен-

# СИСТЕМАТИЧЕСКИЕ ПРИБОРНЫЕ ПОГРЕШНОСТИ ЭЛЕКТРИЧЕСКИХ ИЗМЕРЕНИЙ

Способы определения систематических погрешностей, даваемых измерительными приборами, обычно указываются в документации по правилам эксплуатации приборов. В лабораторном практикуме часто для определения систематической погрешности используется понятие класса точности прибора.

Обозначим через  $I_{\rm H}$  номинальное (максимальное) значение показаний прибора, через  $k$  – класс точности (в %), тогда абсолютная (систематическая) погрешность прибора будет равна:

$$
\Delta I = \frac{k}{100} I_{\text{H}}
$$

и она одинакова по всей шкале данного прибора.

Примеры:

1 Миллиамперметр класса 1,5 ( $k = 0.015$ ) со шкалой на 300 мА ( $I<sub>H</sub> = 300$ ) дает в любом месте шкалы абсолютную погрешность

$$
\Delta I = kI_{\text{H}} = \pm 0.015 \cdot 300 = \pm 4.5
$$
 MA

2 Вольтметр класса 0,1 ( $k = 0.001$ ) со шкалой на 3 В ( $U<sub>H</sub> = 3$ ) дает абсолютную погрешность

$$
\Delta U = \pm k U_{\rm H} = \pm 0.001 \cdot 3 = \pm 0.003 \, \text{B}.
$$

Относительная погрешность измерения вычисляется по формуле

$$
E = \frac{\Delta I}{I_{\rm cp}} \cdot 100\%
$$

где  $I_{cp}$  – среднее значение величины тока, измеренного данным прибором.

Относительная погрешность будет тем больше, чем меньше измеряемая величина. Так, для примера 2 при измеренном напряжении 2,5 В относительная погрешность

$$
E = \frac{\Delta U}{U_{\rm cp}} = \frac{0.003}{2.5} \cdot 100 = 0.12 \text{ %}
$$

а при измеренном напряжении 0,3 В равна

$$
E = \frac{\Delta U}{U_{\rm cp}} = \frac{0.003}{0.3} \cdot 100 = 1.0 \%
$$

На основании этого делаем вывод: для точных измерений выбирают такие приборы, чтобы измеряемая величина составляла не менее  $70 - 80$  % от номинального (максимального) их значения.

3) Определить относительную погрешность измерения внутреннего сопротивления элемента, э.д.с.

которого  $\varepsilon = 2.0$  В, напряжение на зажимах  $U_{cp} = 1.3$  В, величина тока в цепи  $I_{cp} = 1.2$  А. Для измерения применяли приборы: вольтметр класса 0,5 ( $k = 0.005$ ) с номинальным значением  $U_{\rm H}$  = 2.5 B; amперметр класса 0,1 ( $k = 0.001$ ) с номинальным значением  $I_{\text{H}}$  = 1,5 A. Внутреннее сопротивление элемента рассчитываем по формуле

$$
r = \frac{\varepsilon - U_{\rm cp}}{I_{\rm cp}}
$$

Относительная погрешность определяется следующим образом. Логарифмируем расчетную формулу

$$
\ln r = \ln(\epsilon - U_{cp}) - \ln I_{cp}.
$$

Берем производную от полученного выражения, знак  $d$  меняем на  $\Delta$ ; все знаки, стоящие перед производной "-" меняем на "+":

$$
E = \frac{\Delta r}{r_{\rm cp}} = \frac{\Delta(\epsilon - U_{\rm cp})}{\epsilon - U_{\rm cp}} + \frac{\Delta I}{I_{\rm cp}} = \frac{\Delta\epsilon + \Delta U}{\epsilon - U_{\rm cp}} + \frac{\Delta I}{I_{\rm cp}}.
$$

Так как при измерениях  $\varepsilon$ ,  $U$  и  $I$  получали одни и те же значения этих величин, то абсолютные погрешности ∆є, ∆ $U$  и ∆ найдем по классу точности приборов:

$$
\Delta \varepsilon = \Delta U = kU_{\rm H} = \pm 0.005 \cdot 2.5 = \pm 0.0125 \, \rm B;
$$

$$
\Delta I = kI_{\text{H}} = \pm 0.001 \cdot 1.5 = \pm 0.0015
$$
 A,

TOFALE =  $\frac{\Delta r}{r_{cp}} = \frac{2 \cdot 0.0125}{2.0 - 1.3} + \frac{0.0015}{1.2} = 0.0357 + 0.00125 = 0.04$ ; T.e.  $E = 4\%$ .

Здесь при расчете Е сделано округление до сотых долей измеряемых величин, а не до десятых долей, как того требует метод округления чисел (точность измерения  $\varepsilon$ , U, I), т.е. с некоторым запасом значащих цифр после запятой, поскольку первую значащую цифру 3, меньшую 5, следовало отбросить, что привело бы к значению относительной погрешности равной нулю.

## МЕТОДИКА ВЫПОЛНЕНИЯ ЛАБОРАТОРНЫХ РАБОТ

Выполнение работы слагается из трех этапов:

I этап. Самостоятельная подготовка студентов включает в себя изучение теории вопроса по рекомендованной литературе, изучение методической разработки (введение, описание установки и отдельных узлов, схем, заданий). Подготовительный этап заканчивается записью в рабочей тетради даты выполнения работы, номера и названия работы, основных расчетных формул, зарисовкой схем и таблиц для записи данных наблюдений, заготовкой миллиметровой бумаги для графиков.

И этап. Работа в лаборатории начинается со сдачи допуска, включающего вопросы по теории, по экспериментальной установке, по ходу выполнения работы, по расчету погрешностей и обработке результатов измерений, по технике безопасности.

Непосредственное выполнение экспериментальной части работы начинающееся с изучения характеристик отдельных приборов и узлов, сопоставления их со схемой, уяснения взаимодействия

этих приборов и узлов. При этом основные характеристики приборов записываются, затем производится монтаж электрической схемы (цепи) и производятся соответствующие измерения.

## *Правила сборки электрической цепи*

1) Вся электрическая схема монтируется с помощью соединительных проводов, провода должны быть изолированные, концы их зачищены.

2) Контакты должны быть плотными, если нет специальных наконечников, то зачищенный конец провода подкладывается под контактный винт по ходу его завинчивания.

3) Переплетение проводов недопустимо.

4) Сборка цепи начинается от источника тока, но подключается он только после проверки схемы преподавателем или лаборантом. В первую очередь выполняются все последовательные соединения, во вторую – все параллельные, например, вольтметр. При разборке схемы, прежде всего, отключается источник тока.

5) Все реостаты, включаемые в цепь, должны быть установлены на максимум сопротивления.

6) Потенциометры устанавливаются на нуль подаваемого в контур напряжения.

7) Все ключи и коммутаторы при сборке цепи должны быть разомкнуты.

8) Многопредельные приборы устанавливаются на работу в максимальном диапазоне.

9) Обратить внимание на надписи на вилках и гнездах источников тока: 6 В; 12 В; 70 В; 220 В и т.д.

10) В блоках питания перед включением в сеть установить на нуль все указатели.

11) Замыкать ток без предварительной проверки схемы преподавателем или лаборантом категорически запрещается.

### **Правила записи результатов**

1) Все результаты измерений следует записывать в журнал наблюдений немедленно и без какихлибо обработок, даже простейших.

2) После записи результата еще раз взгляните на прибор – проверьте правильность.

3) Никаких записей на клочках бумаги!

4) Схемы и таблицы – две формы записи, которые позволяют добиться большой ясности.

5) Неверные цифры аккуратно зачеркиваются, правильные пишутся рядом. Никогда не исправлять записи!

После окончания измерений, не разбирая схемы, произвести расчет искомой величины по средним результатам измерений и показать результаты преподавателю.

Если работа выполнена верно и в полном объеме, она регистрируется преподавателем, после чего можно разобрать схему и навести порядок на рабочем месте.

III *этап*. Данный этап состоит из обработки результатов измерений, построения графиков, расчета погрешности измерений, оформления отчета, представления его преподавателю на следующем занятии.

$$
\begin{array}{c}\nF \\
\hline\n\end{array}\n\xrightarrow{PEK}\n\xrightarrow{F}\n\begin{array}{c}\nC \\
\hline\n\end{array}
$$

뮻

긎

# $\overline{F}$   $\overline{C_n}$

**ПРИЛОЖЕНИЕ** 

#### Выписка из руководства по эксплуатации микрокалькуляторов

I Научный калькулятор CITIZEN SR-135.

Режим статических вычислений SD:

а) для входа в режим статических вычислений нажмите клавиши [SHIFT] [ON/C], для выхода из режима статики нажмите эти клавиши повторно;

б) в этом режиме нельзя использовать операции с памятью, скобками, преобразованиями координат:

в) ввод данных осуществляется следующим образом:

1 Число, [DATA]; если какое-либо число повторяется, то вводится число, затем [X], частота повторения, [DATA], в случае отрицательного числа используйте клавишу [+/-].

2 Для удаления введенного числа нажмите клавиши [SHIFT] [DEL].

3 В этом режиме можно вычислить:

 $n -$ общее число данных;

 $\sum x$  – сумму данных;

 $\sum x^2$  – сумму квадратов данных;

 $\bar{x}$  – среднее значение данных, т.е.  $\bar{x} = \frac{\sum_{i=1}^{n} x_i}{n}$ ;

 $\delta_{n-1}$  – стандартное эмпирическое отклонение по выборке:

$$
\delta_{n-1} = \sqrt{\frac{\sum_{i=1}^{n} (x_i - \bar{x})^2}{n-1}}
$$

 $\delta_n$  – стандартное отклонение закона распределения.

$$
\delta_n = \sqrt{\frac{\sum_{i=1}^n (x_i - \overline{x})^2}{n}};
$$

II Электронный микрокалькулятор для инженерных расчетов «Электроника МК-51» Режим статических вычислений  $C_8$ :

а) Для входа в режим статических вычислений нажмите клавиши:  $\mathbf{x}$ 

б) Ввод данных осуществляется следующим образом: число, клавиша

и т.д., если число или операция выполнены неправильно, то следует , следующее число, клавиша произвести корректировку с помошью клавиш: – корректировка операции, – числа,  $\lfloor \rfloor$  – числа, записанного в память, затем произвести правильную операцию;

듀

 $\overline{\Sigma x}$ 

в) Для определения среднеквадратического отклонения нажмите клавишу или ;

 $\int_{\Gamma}^{\delta}$ Для определения среднеарифметического  $\bar{x}$  нажмите клавишу ;

д) Для проверки количества заданных величин *n* – клавишу ;

 $\overline{\epsilon}$ ) Для определения суммы заданных величин  $\sum x_i$  – клавишу

 $\mathcal{X}_{\mathbf{C}}^{\lambda}$ Лля ограделения суммы квадратов заданных величин  $\sum x_i^2$  – клавишу . 2 ₹

 $\overline{\Sigma x}$ 

# *СПИСОК ЛИТЕРАТУРЫ*

1 Длужневский Г.И. и др. Лабораторные работы по физике. М.: Высш. шк., 1960. 263 с.

2 Штрауф Е.А. Электричество и магнетизм. М.: Гос. изд-во техн.-теор. литер., 1950. 588 с.

3 Кортнев А.В., Рублев Ю.В., Куценко А.Н. Практикум по физике. М.: Высш. шк., 1963. 568 с.

4 Кассандрова О.Н., Лебедев В.В. Обработка результатов наблюдений. М.: Наука, 1970. 104 с.

5 Методические указания по выполнению работ в лаборатории общего физического практикума. Горький, 1983. 20 с.

6 Шкурин Г.П. Справочник по электро- и электронно-измерительным приборам. М.: Воен. изд-во мин-ва обор. СССР, 1972. 448 с.